文章编号:1673-0062(2008)01-0080-04

## 高校开放实验室信息管理系统的研究与实现

## 饶 婕1.刘朝晖1.王 蓓2

(1. 南华大学 计算机科学与技术学院,湖南 衡阳 421001;2. 南华大学 外国语学院,湖南 衡阳 421001)

摘 要:介绍了实验室信息管理系统(LIMS)的研究现状,提出了一种高校开放实验 室信息管理系统,详细阐述了该系统设计方案,并给出了相关的软件功能实现与开发 流程.

关键词:LIMS;B/S 结构;功能模块

中图分类号:TP311 文献标识码:B

# **Research and Implementation of a Campus Open Laboratory Information Management System**

### RAO Jie<sup>1</sup>, LIU Zhao-hui<sup>1</sup>, WANG Bei<sup>2</sup>

(1. School of Computer Science and Technology, University of South China, Hengyang, Hunan 421001, China; 2. School of Foreign Language, University of South China, Hengyang, Hunan 421001, China)

Abstract: This paper introduced the laboratory information management actuality. It put forward a campus open laboratory information management system, and presented the system designing scheme, software function and the development flow.

Key words: LIMS; B/S structure; functional module

0 引言

高校开放实验室是高校教学与科研的重要基 地,它的管理工作是学校整体管理工作中的一个 分支系统,对实验室实行科学与现代化的管理,将 有利于发挥实验室的工作效率,提高高校教学与 科研水平. 实验室信息管理系统 (laboratory information management system), 是指通过计算机网 络,采用科学的管理思想和先进的数据库技术对 实验室的各种信息进行全面管理的计算机软、硬 件系统,是计算机技术、管理科学和分析测试技术 的集合体[1].

现在全国大多数高校都已实现了校园网的开 通与使用,因此,研究基于校园网络的开放实验室 信息管理系统,可以充分利用校园网络资源,实现 全校各院系实验信息远程共享,提高实验管理部 门的工作效率,摆脱原有开放实验室由于实验学 生人员多,时段分散所导致的管理工作复杂、繁 琐,使实验室的日常管理从传统手工管理向现代 化科学化的计算机网络化管理跃进,具有良好的

收稿日期:2007-11-07

作者简介:饶 婕(1981 - ),女,江苏武进人,南华大学助理馆员.主要研究方向;计算机应用.

现实意义.

#### 高校开放实验室信息管理系统需  $\mathbf{1}$ 求分析

高校实验室管理的工作任务主要包括设备管 理、实验管理、实验规划和总结评估等. 在应用实 验室信息管理系统之前,高校实验室的管理工作 只能依靠人工手工完成,因此存在着大量的缺陷. 如:实验室设备完全依靠手工建立台账、卡片,最 后形成大量的卡片,既不利于存档,又不利于查 询,每当设备发生状态变化,如闲置、借出、借进、 丢失时,都需要登记相应卡片,造成管理手续复 杂,工作量巨大;由于开放实验室面向全校开放, 涉及实验课程多,人工管理任务繁重;同时,对实 验室的总结评估工作因为受到手动工作模式的制 约,无法得到精确的统计数据,只能依靠不精确的 估算和评价;尤其是在有关信息查询或统计分析 时十分不便,缺少信息交互,形成信息孤岛,导致 实验任务安排欠科学,无法满足学校素质教育的 要求,实验室各类数据得不到充分发掘,过于依赖 干人的素质,这些都极不利干实验现代化管理.

#### 开放实验室信息管理系统总体框  $\overline{2}$ 架设计

在分析高校实验室信息管理系统本身所应具 有的独特性,以及整个信息系统的建设目标之后, 我们设计了开放实验室信息管理系统的总体框 架.

我们所研究开发的开放实验室信息管理系统 的体系结构由五个分系统组成,它们分别是系统 管理、设备管理、实验管理、实验规划和综合查询 与分析五个部分,这五个分系统基于 RDBMS 进 行信息交互;系统硬件包括计算机、网络和专用设 备、仪器等;系统软件包括大型分布式数据库管理 系统、网络操作系统、Web Server、IIS 等系统软件 等.

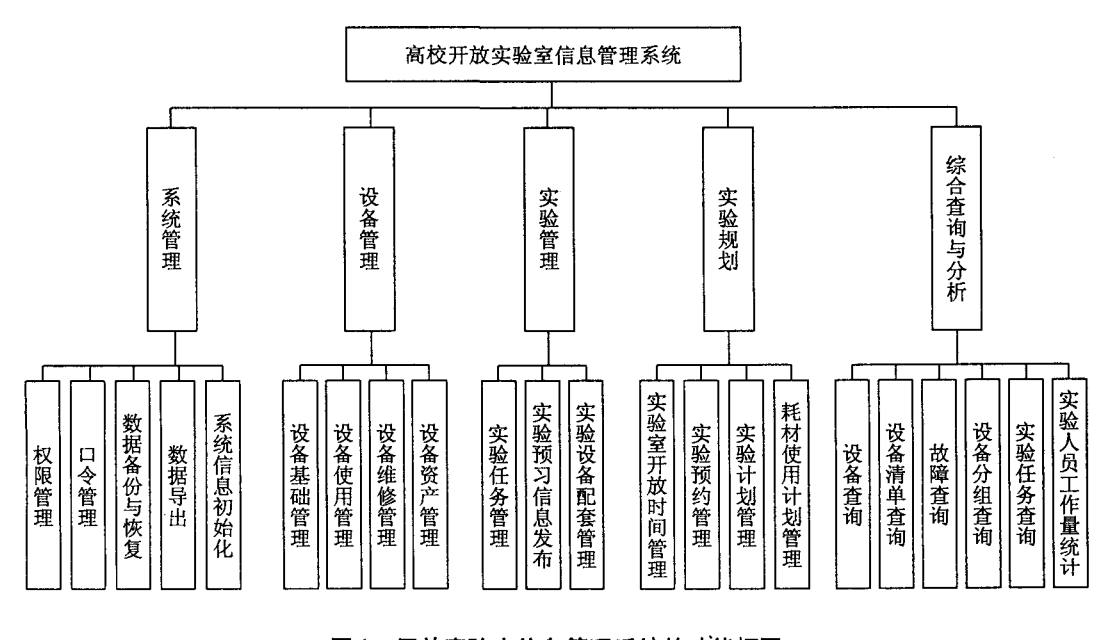

开放实验室信息管理系统的功能框图 图1 Fig. 1 Functional frame of the campus open LIMS

1)系统管理分系统由权限管理、口令管理、 数据备份与恢复、数据导出、系统信息初始化等功 能模块组成. 其中权限管理引入权限角色,通过对 模块的拒绝、添加、浏览、修改、删除等级别的权限 控制,达到系统的权限管理目的.口令管理模块用 于修改用户口令. 数据备份与恢复模块能够协助 系统管理员备份系统所使用的网络数据库,并可 在以后从该网络数据库恢复,该模块能够提高系 统的可靠性. 数据导出模块可将本系统的数据库 导出成其他格式文件,例如由 sql server 到 excel, access 的转换. 系统信息初始化主要用于管理实 验分室的设置,用户的基本信息录入、系统初始值 设定等.

2) 设备管理分系统由设备基础管理、设备使 用管理、设备维修管理和设备资产管理等四个子 系统组成.

3 ) 备配套管理、实验预习信息发布三个功能子系统 组成.

4 ) 实验预约管理、实验计划管理和耗材使用计划管 理等四个功能模块组成.

5 ) 清单查询、设备故障查询与统计、设备分组情况查 询、实验任务查询和教师工作量统计等功能模块 组成.

#### 开放实验室信息管理系统的功能 3 模块划分

以下分别对开放实验室信息管理系统的各个 部分作详细说明.

1 )

系统管理分系统是实验室管理系统的基础部 分,它管理系统使用者的基本信息及授权信息、维 护用户口令,并提供定期备份数据库的工具,

系统用户分为四类:系统管理员、实验室管理 员、实验学生用户和一般浏览用户. 其中, 系统管 理员的权限最大,可以操作本应用系统的所有功 能菜单,可以创建新的用户,可以授权给其他用户 任何权限;实验室管理员的权限相对小一点,他可 以管理设备、耗材、安排实验任务、录入学生信息 等:实验学生用户则可以提交计划,预约实验,信 息查询和修改个人密码. 一般浏览用户则只能查 看实验室已经安排出的任务表及实验室现有设备 的浏览.

为了提高系统的可靠性与意外情况下的恢 复,系统向用户提供了数据备份模块.该模块是一 种图形化数据备份工具,用户不需要了解后台操 作的命令,只要单击图形化窗口上的按键就可以 即时备份和恢复网络数据库.

2) ț

设备管理分系统负责维护实验室设备的基本 情况、使用、维护、借调以及资产管理等方面的信 息.

设备基础管理子系统完成对设备、耗材的信 息等的管理工作. 包括设备的所有相关信息的录 入,如仪器编号,型号,规格,单价,厂家,出厂号, 购置日期,领用人等. 其中耗材信息管理模块主要 负责对实验室购进的耗材进行管理,包括耗材分 类管理、耗材购进管理、耗材使用记录等功能子模 块.

设备使用管理子系统主要用于管理设备使用 的记录,它记录了每次实验所用的设备名称,编 号,使用人员,开始时间,总时长,设备运行情况等 内容.

设备维修管理子系统主要是为设备维修人 员、管理者提供设备维修统计信息. 首先要记录故 障现象,由维修人员对故障原因进行分析,实地维 修完成后,录入维修方法及效果报告.

资产管理子系统包括对实验设备的折旧统 计,对设备的校内外调拨、出租、闲置、报废、丢失 的动态管理,还可对实验室资产进行分类管理、统 计分类明细报表.

3 )

实验管理分系统分为实验任务管理、实验设 备配套管理、实验预习信息发布三个功能模块.

实验管理模块负责管理实验室承担的实验任 务,它可以允许用户添加、删除、修改所承担的实 验任务名称及相应实验任务简介

实验设备配套管理负责管理每个实验项目使 用的主要仪器设备和耗材情况, 它能够量化每次 实验消耗的资源,为实验室保障能力提供依据.

实验预习信息发布模块主要用于发布与实验 预习相关的信息,如实验原理、实验指导书、主要 实验步骤、注意事项、应有实验效果等内容,通过 网页形式在校园网上发布.

4)§

实验规划分系统能够支持实验室管理人员设 定实验室对外开放时间,接纳学生的实验预约单, 完成实验计划管理和耗材使用计划管理. 分系统 还能直接面向终端用户提供实时的实验任务计划 表,基于任务计划表与耗材配套信息自动统计需 要使用的耗材明细.

规划分系统分为开放时间管理、实验预约管 理、实验计划管理和耗材使用计划管理四个功能 模块.

开放时间管理模块负责管理每个学期实验室 对外正常开放的时间,要考虑学期内可以对外开 放实验的有效时间;实验预约模块能够使实验室 在完成学校教学任务之外,满足部分学生的实验 需求,利用校园网络,学生能够在宿舍里选择自己 感兴趣的实验,向实验中心预约时间和地点. 实验 计划管理模块的管理对象是由预约模块生成的实 验任务计划. 本模块主要完成两个方面的任务:① 为每个实验任务指派指导教师;②撤消或修改实 验任务计划,它主要是通过修改、删除实验任务计 划表的数据信息完成<sup>[2]</sup>.

5)综合查询与分析分系统的设计

实验室管理系统的综合查询分系统能够为管 理员提供方便快速的数据查询服务,它能够在大 量的业务数据中查找出相互关联的有用信息,并 以直观、简洁的方式展现给实验室管理者.

综合查询分系统包括设备查询模块、设备清 单查询、设备故障查询与统计、设备分组查询、实 验任务查询、实验人员工作量统计等模块.

关键技术的实现  $\overline{\mathbf{4}}$ 

由于整个系统的设计是基于开放实验室的管 理,考虑到高校实验室管理现状和系统将来可升 级性,系统在实验室内部局域网采用 C/S 模式的 体系结构,在与外部网络(校园网)连接时,采用 B/S 模式. 这样. 实验室内部管理人员可以通过局 域网直接访问数据库服务器,外部用户则通过 Internet 访问 Web 服务器,再通过 Web 服务器访问 数据库服务器. 这种信息管理系统兼具 C/S、B/S 两种体系结构的特点,对于外部用户而言,应用程 序,数据库,以及一些相关的构件全部集中在服务 器端,客户端只需要安装浏览器即可.这种瘦客户 机模型,非常有利于系统的推广使用. 从管理者的 角度来看,系统的更新,维护,数据库的管理等事 务处理显得更加灵活与方便,能够适应学校的教 学管理改革与发展.

因此,系统的应用平台选择 Windows,客户端 支持 Windows 2000、WindowXP 及以上操作系统. 服务器端支持 Windows2000 及以上操作系统,数 据库服务器选用 Microsoft SQL Server 2000,易于 管理与维护,系统开发平台,C/S 模式采用 VC + + 6.0. 对于 B/S 部分采用 ASP 技术来完成<sup>[3]</sup>.

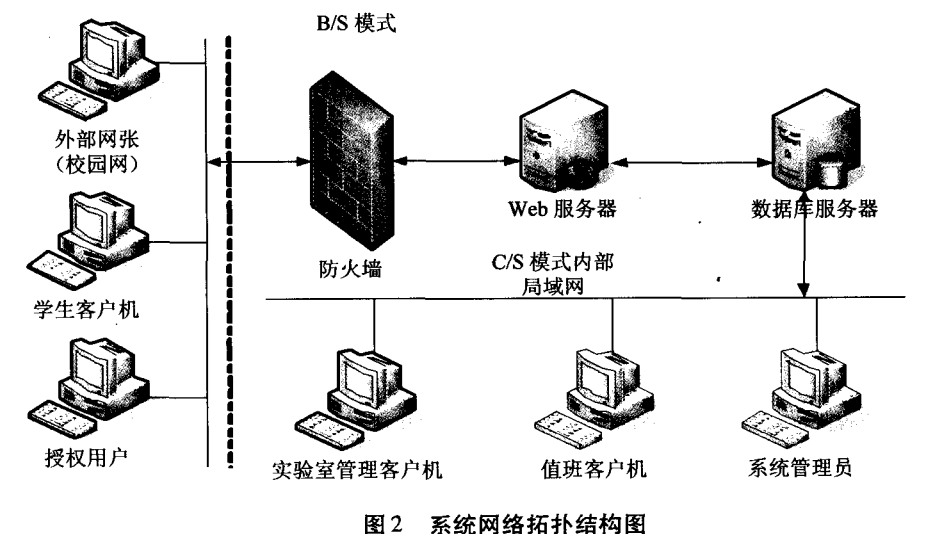

Fig. 2 The system network topology

下面,对系统实现中涉及到的几项关键技术 作讲一步说明:

1) 用户身份验证. 由于系统将用户分为四 类,每类用户拥有不同的权限,因此我们的设计 中,对于不同的用户,在他登录成功之后,系统会 自动按照他所拥有的权限,加载对应的功能模块. 对于用户身份验证涉及到三个文件,第一个文件 是 HTML 文件,用于获取用户输入的用户名和口 令,第二个文件是 ASP 文件,它用于将用户输入 的名称和口令与数据库中的用户表中所存放的用 户名和口令进行对比. 如果用户是合法用户,则查 询数据库中的 UserClass(用户类)表, ClassModule (用户类能够访问的模块)表,将用户有访问权限

的所有模块标识存入一个数组中,并通过 cookie 记录下用户的各种信息,以便后续页面中用来判 定用户,然后,系统进入主页面. 系统会根据数组 中值,将有访问权限的模块显示到页面上,并提供 相应链接,没有访问权限的模块则不会显示出来. 如果用户不合法,则会重定向到登录页面[4].

2)实验预约模块. 这个模块需要用到多个数据 表,以提取其中信息进行判断. 其中包括学生信息 表,实验室开课信息表,实验记录表,实验预约表.

学生填写申请完成后,由实验管理人员对申 请单进行审查,只有在审查通过之后,才是预约实 验成功,申请才会被记录到数据库中去.

(下转第92页)

约为90~102 km 之间, 在义和庄凸起、陈家庄凸 起和广饶凸起上厚度相对较小.

#### 参考文献:

- [1] 迟清华, 鄢明才, 华北地台岩石放射性元素与现代 大陆岩石圈热结构和温度分布[J]. 地球物理学报,  $1998, 41(1)$ : 39 - 48.
- [2] 陈墨香. 华北地热[M]. 北京: 科学出版社, 1988.
- [3] 龚育龄, 王良书, 刘绍文, 等. 济阳坳陷地幔热流和 深部温度 [J]. 地球科学, 2005, 30(1): 121-128.
- [4] 龚育龄,王良书, 刘绍文,等. 济阳坳陷地温梯度分 布特征[J]. 地球物理学报, 2003, 46(5): 652-658.
- [5] 张成科, 张先康, 赵金仁, 等. 渤海湾及其邻区壳幔 速度结构研究与综述[J]. 地震学报, 2002(4): 428  $-435.$
- [6] 龚育龄,王良书, 刘绍文,等. 济阳坳陷大地热流分

布特征[J]. 中国科学 D 辑, 2003,33(4): 384-391.

- [7] Rybach L, Buntebarth G. The variation of heat genoration density and seismic velocity with rock type in the continental lithosphere  $\lceil J \rceil$ . Tecionohysics, 1984, 103:  $335 - 344$ .
- [8] 汪集旸. 辽河裂谷盆地地壳上地幔热结构[J]. 中国 科学, 1986(8):856-866.
- [9] Rybach L, Pmuffler L J. 地热系统 ----原理和典型地 热系统分析[M]. 北京大学地质系地热研究室译. 北 京:地质出版社,1986.
- [10] Cermak V, bodri L, Rybachi, L. Radioactive heat production in the continental crust and its depth depen dence in [C]. V. cermak and Rybach. L. (Ed.), Heat flow and lithosphere structure, springer, heidelberg, 1991.

(上接第83页)

3)实验教学管理的设计. 这个模块是整个系 统的一个重要功能模块,涉及到实验课程管理,实 验任务管理和实验课表的编制,实验室的课表主 要有如下四种:实验室总课表,记录的是实验室在 某个学期所承担的所有实验教学任务的安排情 况;教师实验课表,记录的是某个教师在某个学期 内所带实验课的实验安排情况;课程实验课表,记 录的是某个实验课程在某学期的实验安排情况; 班级实验课表,记录的是某个班级在某个学期内 的实验安排情况. 其中, 教师实验课表, 课程实验 课表和班级实验课表都可以根据实验室总课表生 成,因此我们只需得到实验室安排信息后,就可由 计算机自动生成教师实验课表、课程实验课表以 及班级实验课表.

5 小结

本文所研究与开发的开放实验室信息管理系 统将数据库及其应用、网络、B/S 开发模式的多个 方面的先进技术综合使用,从实验室管理任务需

求出发,实现了实验室管理的信息化,网络化和现 代化. 整个系统的开发过程遵守软件开发标准,具 有符合现代化管理模式、功能强大,通用性强,可 扩展性好等特点. 该系统的成功应用,对于改变高 校传统的实验管理模式,提高高校实验室现代化 管理水平具有重要意义.

#### 参考文献:

- [1] 刘 民,李 昕,钟伟和. 高校开放实验室信息管理 系统[J]. 辽宁工学院学报, 2006, 26(1) 17-19.
- [2] 蔡明山. 高校实验室综合管理系统研究与设计[D]. 长沙:湖南大学, 2003.
- [3] 彭月平,张娟子,袁 涛. 基于 C/S 和 B/S 结合模式 的实验室信息管理系统的设计[J]. 微电子学与计算  $\text{\#}1,2006,23(8).187-189.$
- [4] 任登鸿. 高等学校实验室管理信息化系统的研究与 开发[D]. 重庆:重庆大学, 2004.
- [5] 陈 胤,方 良,胡勇平. 实验室信息管理系统研究 与开发[J]. 理化检验 - 化学分册, 2006, 42(7): 594  $-596.$